; PCGET This CP/M program will obtain a file from a PC sent via a serial ; port and write it to file on the CP/M system. The program on the PC ; should send the file in a XModem format/protocol. (Use Absolute Telnet). ; ; The program seems to work up to at least 38,400 Baud fine. ; Note this is just the gutted Ward Christenson Modem program, ; This program can be assembled to utilize the serial ports of the SD-Systems Serial IO board or the S100Computers/N8VEM Serial-IO Board. It can be easily modified for most other serial ports. ; ; John Monahan 2/8/2013 (monahan@vitasoft.org) ; ;DEFINE ASCII CHARACTERS USED SOH EQU 1 EOT EQU 4 ACK EQU 6 NAK EQU 15H LF EQU 10 CR EQU 13 ; BDOS EQUATES (VERSION 2) RDCON EQU 1 WRCON EQU 2 PRINT EQU 9 CONST EQU 11 ; CONSOLE STAT OPEN EQU 15 ;0FFH=NOT FOUND<br>CLOSE EQU 16 ; " " CLOSE EQU 16 ; " "<br>SRCHF EQU 17 : " " SRCHF EQU 17 ; "<br>SRCHN EQU 18 : " SRCHN EQU 18 ; ERASE EQU 19 ; NO RET CODE READ  $EQU$  20 ; 0=OK, 1=EOF WRITE EQU 21 ; 0=OK, 1=ERR, 2=?, 0FFH=NO DIR SPC MAKE EQU 22 ; 0FFH=BAD REN EQU 23 ; 0FFH=BAD STDMA EQU 26 BDOS EQU 5 REIPL EQU 0 FCB EQU 5CH ; SYSTEM FCB TRUE EQU OFFH FALSE EQU NOT TRUE SD\$SYSTEMS EQU FALSE ;<<<---- True if SD Systems Serial 8-IO Board IF SD\$SYSTEMS BASE\$PORT EQU 010H ;>>> SETUP FOR SD SYSTEMS I/O8 Board <<< MODEM\$SSC\$SELECT EQU 14H ;Port to select 1 of 4 SSC's on the board ; Port to select 1 of 4 SSC's on the board ELSE BASE\$PORT EQU 0A1H ;>>> SETUP FOR S100Computers Board <<< SPEECH\$CTL\$PORT EQU 0A0H ;Serial Ctrl port A for speech synthesizer SPEECH\$DATA\$PORT EQU 0A2H ;Serial Data port A for speech synthesizer ENDIF MODEM\$CTL\$PORT EQU BASE\$PORT ; A1H or 010H MODEM\$SEND\$MASK EQU 4 SEND\$READY EQU 4 ;VALUE WHEN READY MODEM\$RECV\$MASK EQU 1 RECV\$READY EQU 1 ;BIT ON WHEN READY MODEM\$DATA\$PORT EQU BASE\$PORT+2 ;A3H or 012H ERROR\$LIMIT EQU 5 ;MAX ALLOWABLE ERRORS EXIT\$CHAR EQU 'C'-40H ; CHAR TO EXIT FROM T OR C

ORG 100H

;

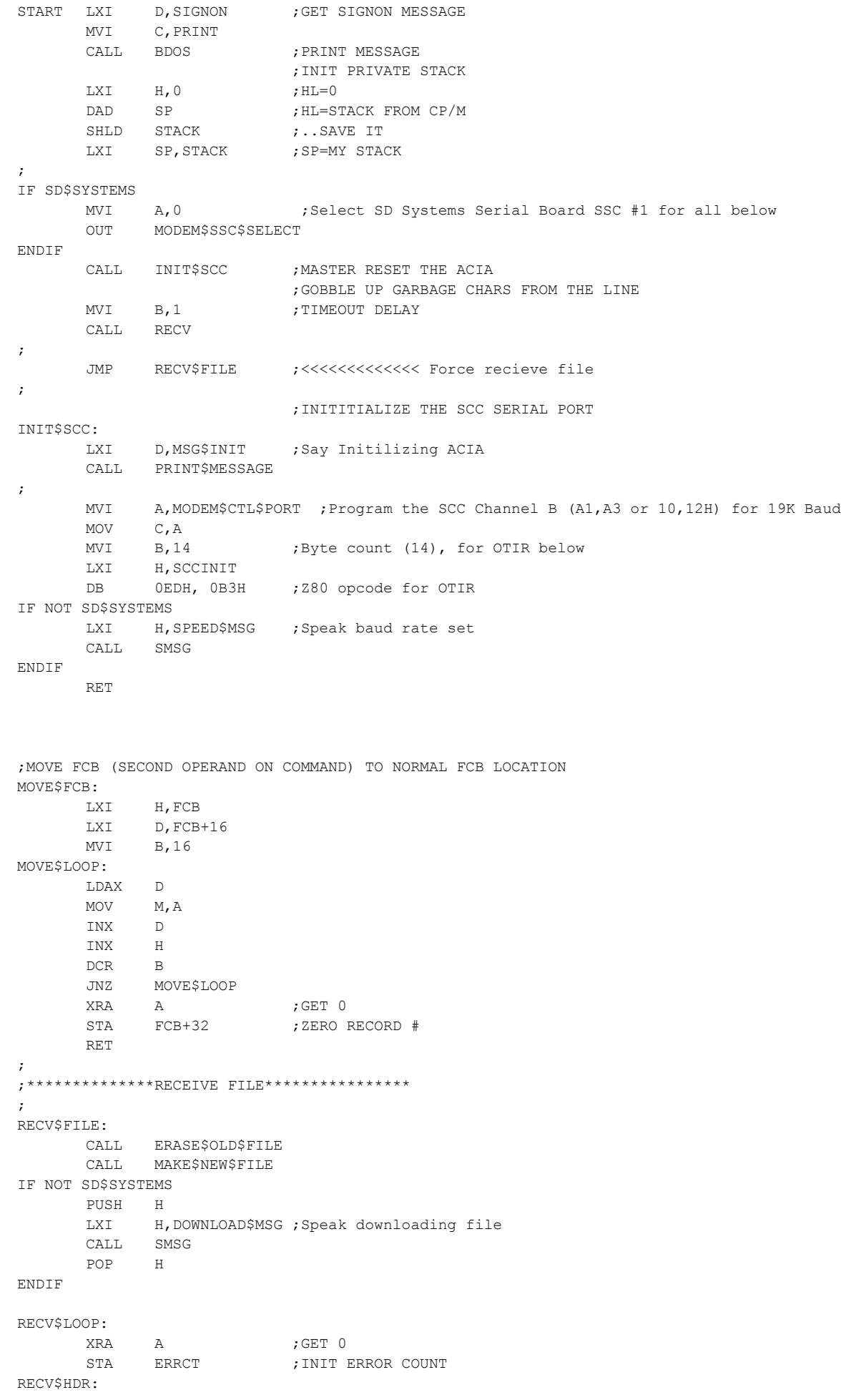

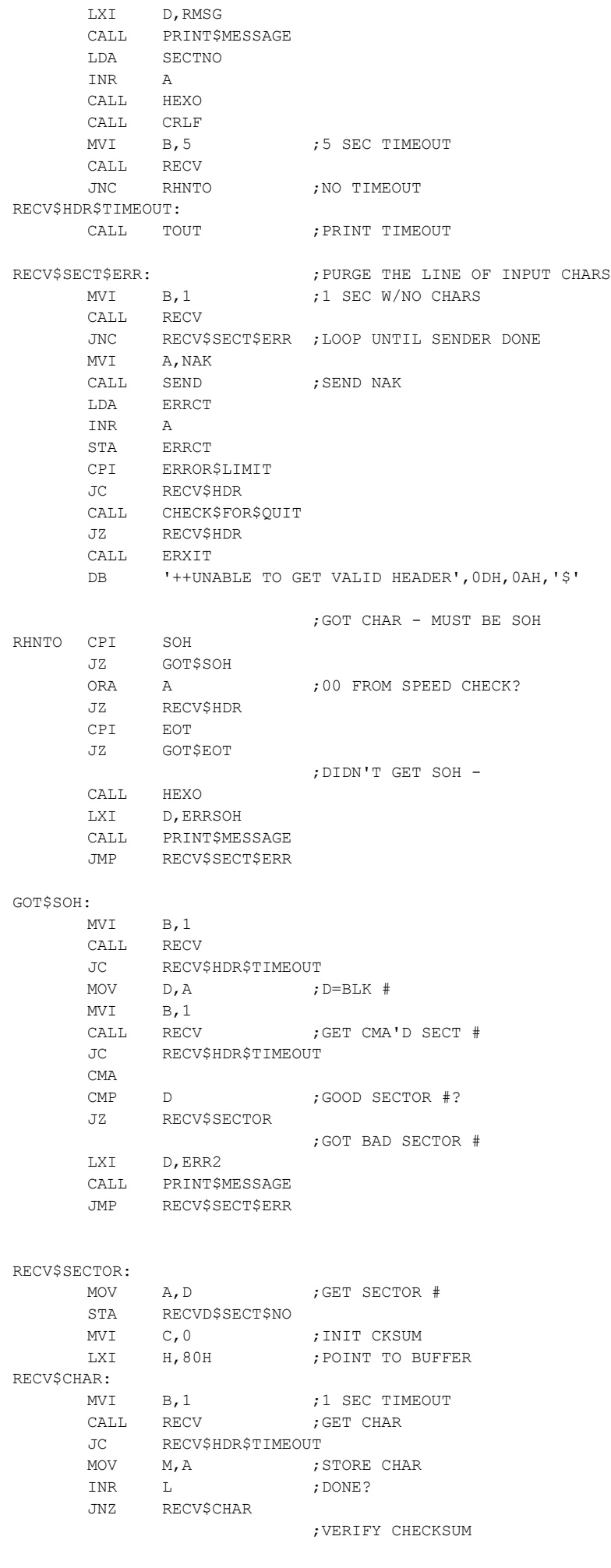

MOV D, C ; SAVE CHECKSUM MVI B, 1 ; TIMEOUT CALL RECV ; GET CHECKSUM JC RECV\$HDR\$TIMEOUT CMP D ; CHECK JNZ RECV\$CKSUM\$ERR ;GOT A SECTOR, WRITE IF = 1+PREV SECTOR LDA RECVD\$SECT\$NO MOV B, A ; SAVE IT LDA SECTNO ; GET PREV INR A ; CALC NEXT SECTOR #<br>B ; MATCH? CMP ; MATCH? JNZ DO\$ACK ; GOT NEW SECTOR - WRITE IT LXI D,FCB MVI C,WRITE CALL BDOS ORA A JNZ WRITE\$ERROR LDA RECVD\$SECT\$NO STA SECTNO ; UPDATE SECTOR # DO\$ACK MVI A,ACK CALL SEND JMP RECV\$LOOP ; WRITE\$ERROR: CALL ERXIT DB '++ERROR WRITING FILE',0DH,0AH,'\$' ; RECV\$CKSUM\$ERR: LXI D, ERR3 CALL PRINT\$MESSAGE JMP RECV\$SECT\$ERR GOT\$EOT: MVI A, ACK **FRACK FRACK FRACK FRACK** CALL SEND LXI D,FCB MVI C, CLOSE CALL BDOS INR A JNZ XFER\$CPLT CALL ERXIT ; We are done DB '++ERROR CLOSING FILE\$' ; ERASE\$OLD\$FILE: LXI D,FCB MVI C, SRCHF ; SEE IF IT EXISTS CALL BDOS INR A ; FOUND? RZ ;NO, RETURN LXI D,EXIST CALL PRINT\$MESSAGE IF NOT SD\$SYSTEMS PUSH H LXI H, ERASE\$MSG ; Speak, erased old file CALL SMSG POP H ENDIF ERAY: CALL CRLF LXI D, FCB MVI C, ERASE CALL BDOS RET

```
LXI D, FCB
     MVI C, MAKE
     CALL BDOS
     INR A ;FF=BAD
     RNZ ;OPEN OK
;DIRECTORY FULL - CAN'T MAKE FILE
     CALL ERXTT
     DB '++ERROR - CAN''T MAKE FILE',0DH,0AH
     DB '++DIRECTORY MUST BE FULL',0DH,0AH,'$'
;
;---------------- S U B R O U T I N E S -----------------------------
;
;OPEN FILE
OPEN$FILE LXI D, FCB
     MVI C, OPEN
     CALL BDOS
     INR A ;OPEN OK?
     RNZ ;GOOD OPEN
     CALL ERXIT
     DB 'CAN''T OPEN FILE$'
PRINT$MESSAGE:
    MVI C,PRINT
     JMP BDOS ; PRINT MESSAGE, RETURN
;EXIT PRINTING MESSAGE FOLLOWING 'CALL ERXIT'
ERXIT POP D ;GET MESSAGE FROM STACK
     CALL PRINT$MESSAGE ;PRINT IT
EXIT LHLD STACK ; GET ORIGINAL STACK
     SPHL ; RESTORE IT
     JMP 0H ; EXIT -- TO CP/M
;----------------------------------------------------
; SERIAL PORT GET CHARACTER ROUTINE
;----------------------------------------------------
;
RECV PUSH D ; SAVE NVI A 5H
     MVI A,5H ;Lower RTS line
     OUT MODEM$CTL$PORT ;Sel Reg 5
     MVI A,11101010B ;EAH
     OUT MODEM$CTL$PORT
     NOP
     NOP
MSEC: LXI D, OBBBBH ; 1 SEC DCR COUNT
MWTI: IN MODEM$CTL$PORT
     ANI MODEM$RECV$MASK
     CPI RECV$READY
     JZ MCHAR ; GOT CHAR
     DCR E ; COUNT DOWN
     JNZ MWTI ; FOR TIMEOUT
     DCR D
     JNZ MWTI
     DCR B ;DCR # OF SECONDS
     JNZ MSEC ; MODEM TIMED OUT RECEIVING
     POP D ;RESTORE D, E
     STC ;CARRY SHOWS TIMEOUT
     RET
                      ;GOT MODEM CHAR
MCHAR IN MODEM$DATA$PORT
     POP D ;RESTORE DE
     PUSH PSW ;CALC CHECKSUM
     ADD C
     MOV C, APOP PSW
     ORA A ;TURN OFF CARRY TO SHOW NO TIMEOUT
     RET
```
;---------------------------------------------------- ; SERIAL PORT SEND CHARACTER ROUTINE ;---------------------------------------------------- ; SEND PUSH PSW ; CHECK IF MONITORING OUTPUT ADD C ;CALC CKSUM MOV  $C, A$ SENDW IN MODEM\$CTL\$PORT ;Don't worry PC is always fast enough! ANI MODEM\$SEND\$MASK CPI SEND\$READY JNZ SENDW POP PSW ; GET CHAR OUT MODEM\$DATA\$PORT ; ;Raise RTS line to prevent the next character arriving MVI A,5H ;while the Z80 is busy processing info OUT MODEM\$CTL\$PORT ;Sel Reg 5 MVI A, 11101000B ;E8H OUT MODEM\$CTL\$PORT RET IF NOT SD\$SYSTEMS ;---------------------------------------------------- ; SPEECH PORT, SEND CHARACTER ROUTINE ;---------------------------------------------------- ; SPEAK PUSH PSW ;CHECK IF MONITORING OUTPUT SPEAKW IN SPEECH\$CTL\$PORT ANI MODEM\$SEND\$MASK CPI SEND\$READY JNZ SPEAKW POP PSW ; GET CHAR OUT SPEECH\$DATA\$PORT RET SMSG: MOV A, M ; Speak string at [HL] up to '\$' INX H CPI CR ;Note CR ends string AND initilizes V-Stamp chip to speak JZ DONE\$SP CALL SPEAK JMP SMSG DONESP: CALL SPEAK RET ENDIF ;PRINT TIMEOUT MESSAGE TOUT LXI D,TOUTM CALL PRINT\$MESSAGE PRINT\$ERRCT: LDA ERRCT CALL HEXO ; FALL INTO CR/LF ; CRLF MVI A,13 CALL TYPE  $MVI$   $A, 10$ ; TYPE PUSH PSW PUSH B PUSH D PUSH H MOV E,A MVI C, WRCON CALL BDOS POP H POP D POP B POP PSW RET ; ;HEX OUTPUT

6

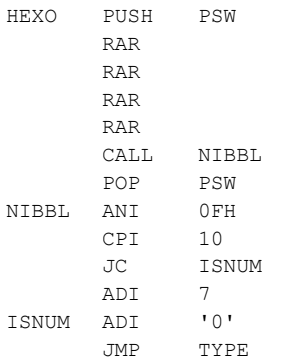

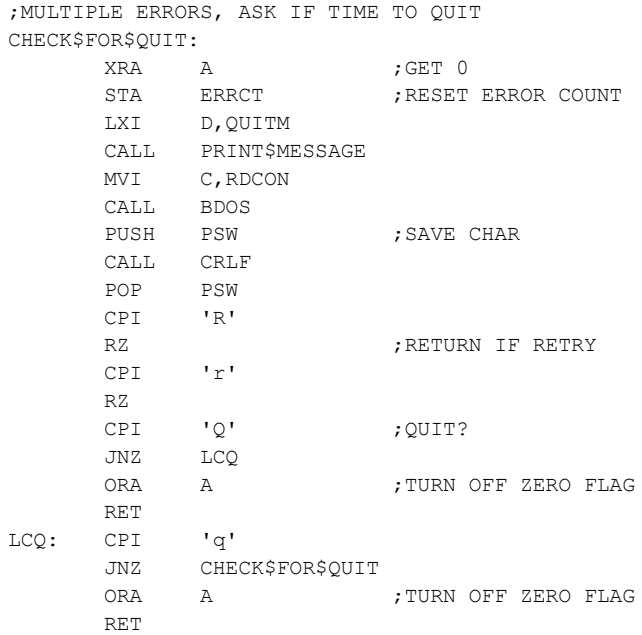

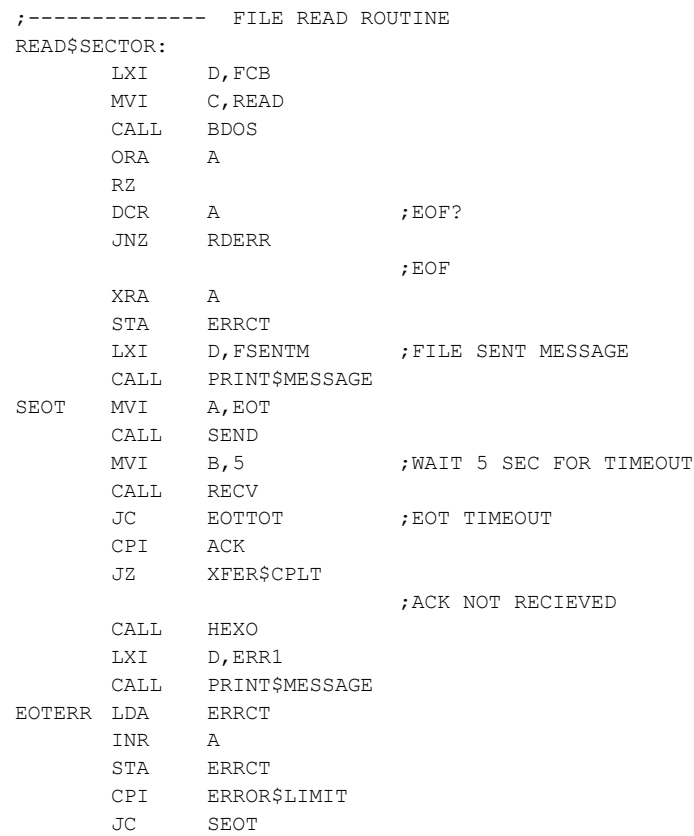

CALL ERXIT DB 'NO ACK RECIEVED ON EOT\$', 10, 13 ;TIMEOUT ON EOT EOTTOT CALL TOUT JMP EOTERR ; ;READ ERROR RDERR CALL ERXIT DB '++FILE READ ERROR\$' ;DONE - CLOSE UP SHOP XFER\$CPLT: IF NOT SD\$SYSTEMS LXI H, FINISH\$MSG ; Speak downloading finished CALL SMSG ENDIF CALL ERXIT DB 13,10, 'TRANSFER COMPLETE\$' ;--------------------- DATA AREA --------------------------------------------------- ;Initilization table for SCC registers SCCINIT: DB 04H ; 1, Point to WR4 DB 44H ; 2, X16 clock, 1 Stop, NP ; DB 03H ;3, Point to WR3 DB 0C1H ; 4, Enable reciever, No Auto Enable (Hardware CTS), Recieve 8 bits ; DB 0E1H ;4, Enable reciever, Auto Enable, Recieve 8 bits (for CTS bit) ; DB 05H ;5, Point to WR5 DB 0EAH ;6, Enable, Transmit 8 bits ; ; Set RTS,DTR, Enable ; DB 0BH ; 7, Point to WR11 DB 56H ;8, Recieve/transmit clock = BRG ; IF SD\$SYSTEMS DB 0CH ; 9, Point to WR12 DB 02H ;10, Low byte 19,200 Baud (note, clock is 2.4) ; DB 0FEH ;10, Low byte 300 Baud for debugging. DB 0DH ;11, Point to WR13 DB 00H ;12, High byte for Baud ELSE DB 0CH ; 9, Point to WR12 DB 02H ;10, Low byte 38,400 Baud ; DB 06H ;10, Low byte 19,200 Baud <<<<<<<<<<< ; DB 0EH ;10, Low byte 9600 Baud ; DB 1EH ;10, Low byte 4800 Baud ; DB 7EH ;10, Low byte 1200 Baud for debugging. ; DB 0FEH ;10, Low byte 300 Baud for debugging. DB 0DH ;11, Point to WR13 DB 00H ;12, High byte for Baud ; DB 01H ;12, High byte for Baud ENDIF ; DB 0EH ;13, Point to WR14 DB 01H ; 14, Use 4.9152 MHz Clock. Note SD Systems uses a 2.4576 MHz clock, enable BRG ; DB 0FH ;15, Point to WR15 DB 00H ;16, Generate Int with CTS going high IF SD\$SYSTEMS SIGNON: DB 'Get a File from a PC using the SD Systems IO-8 Serial Board',13,10 DB 'Zilog SCC Ports 10H & 12H. Requires RTS & CTS, 19,200 Baud.',13,10,'\$' MSG\$INIT DB 'SCC Port A initilized to 19,200 Baud.',CR,LF,'\$' ELSE SIGNON: DB 'Get a File from a PC using the S100Computers IO Board',13,10 DB 'Zilog SCC Ports AlH & A3H. Requires RTS & CTS, 38,400 Baud.',13,10,'\$'

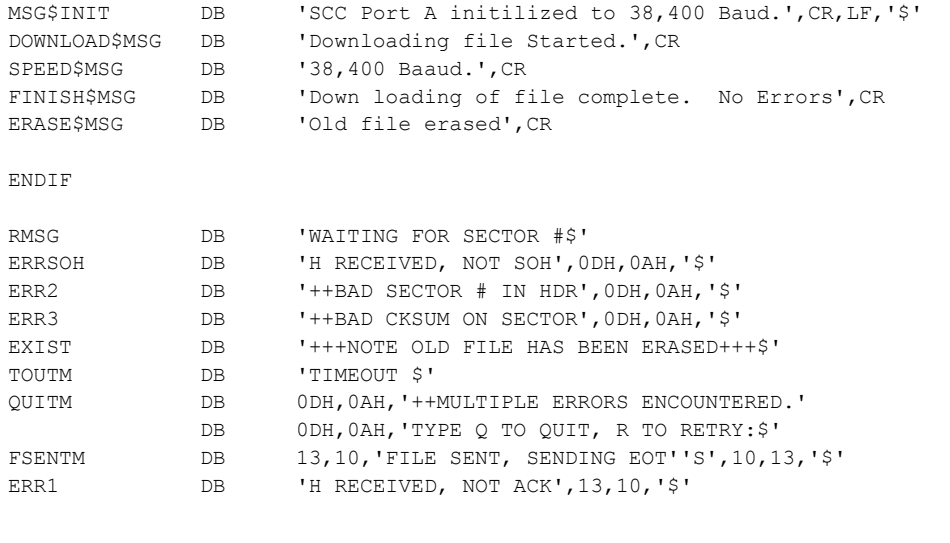

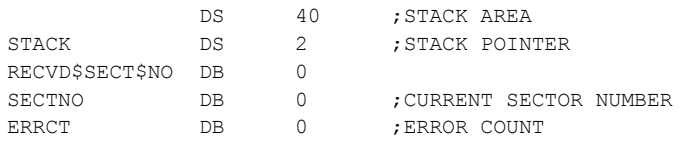

; END